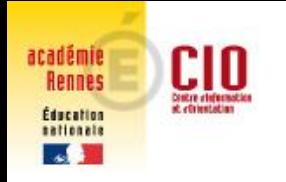

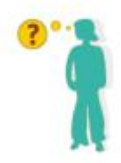

#### **MORLAIX**

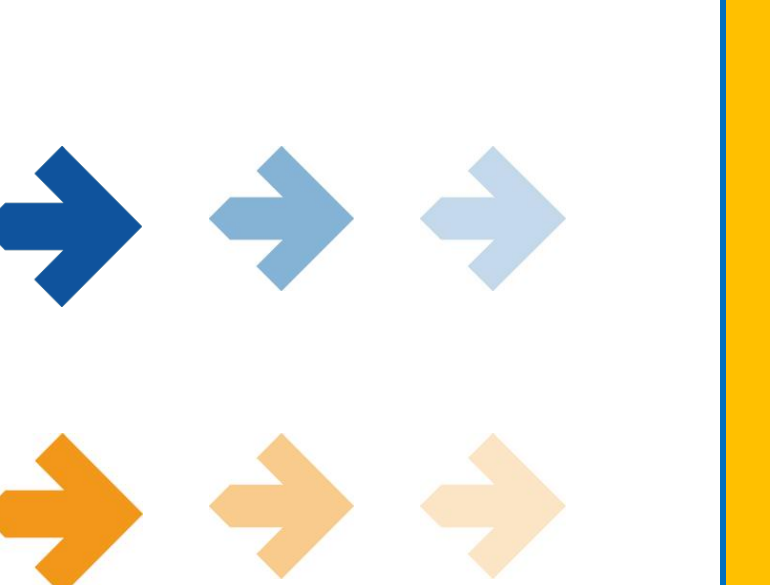

# L'orientation et l'affectation des élèves de 3ème

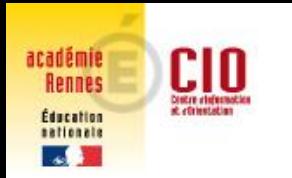

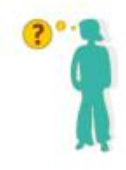

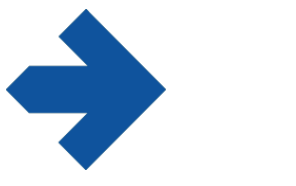

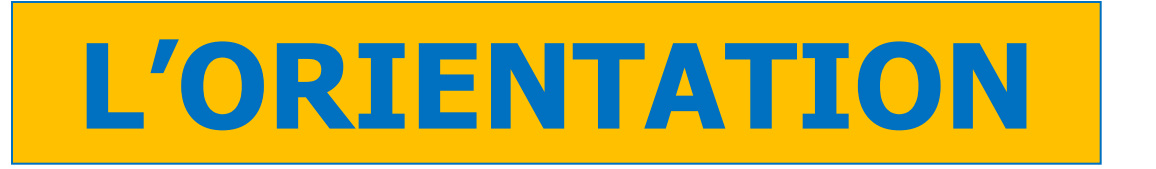

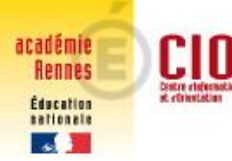

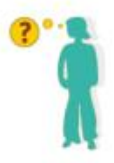

# **C'EST QUOI L'ORIENTATION**

S'orienter, c'est construire progressivement son parcours de formation.

**Quelques questions à se poser au collège :**

- Quel élève je suis ?
- Est-ce que je me vois continuer à apprendre comme au collège ?
- Quelles matières me plaisent ?
- Quelles activités je pratique en dehors du collège ?
- Ai-je déjà des idées de projet professionnel ?
- Quels sont mes résultats scolaire?

[http://www.onisep.fr/Parents/Comprendre-l-Ecole/Kit-Parents-aider-mon](http://www.onisep.fr/Parents/Comprendre-l-Ecole/Kit-Parents-aider-mon-enfant-a-s-orienter-apres-la-3e)[enfant-a-s-orienter-apres-la-3e](http://www.onisep.fr/Parents/Comprendre-l-Ecole/Kit-Parents-aider-mon-enfant-a-s-orienter-apres-la-3e)

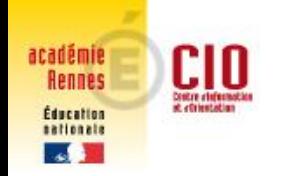

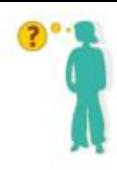

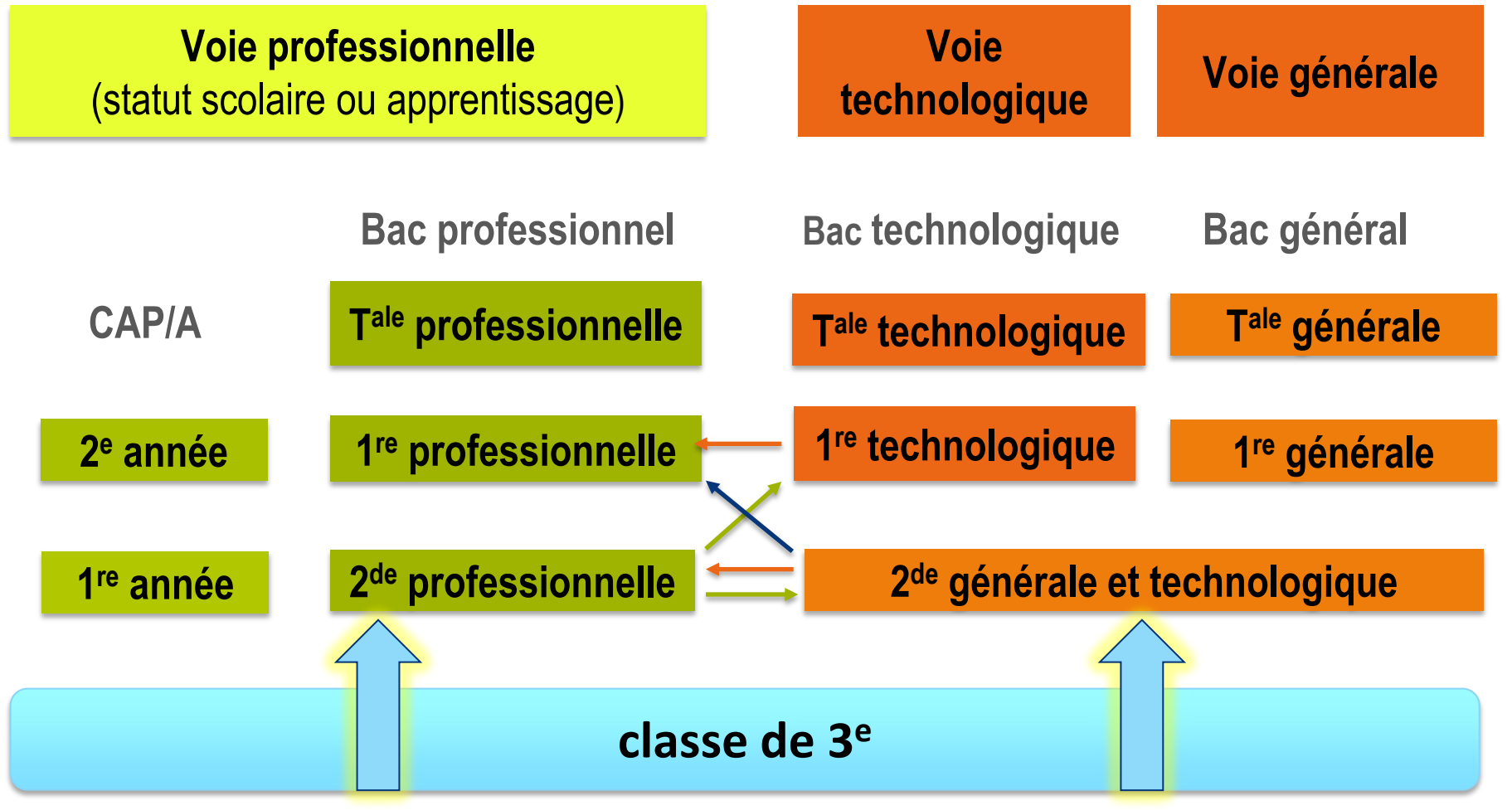

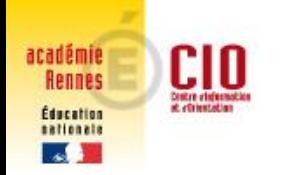

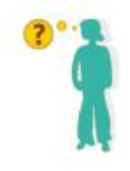

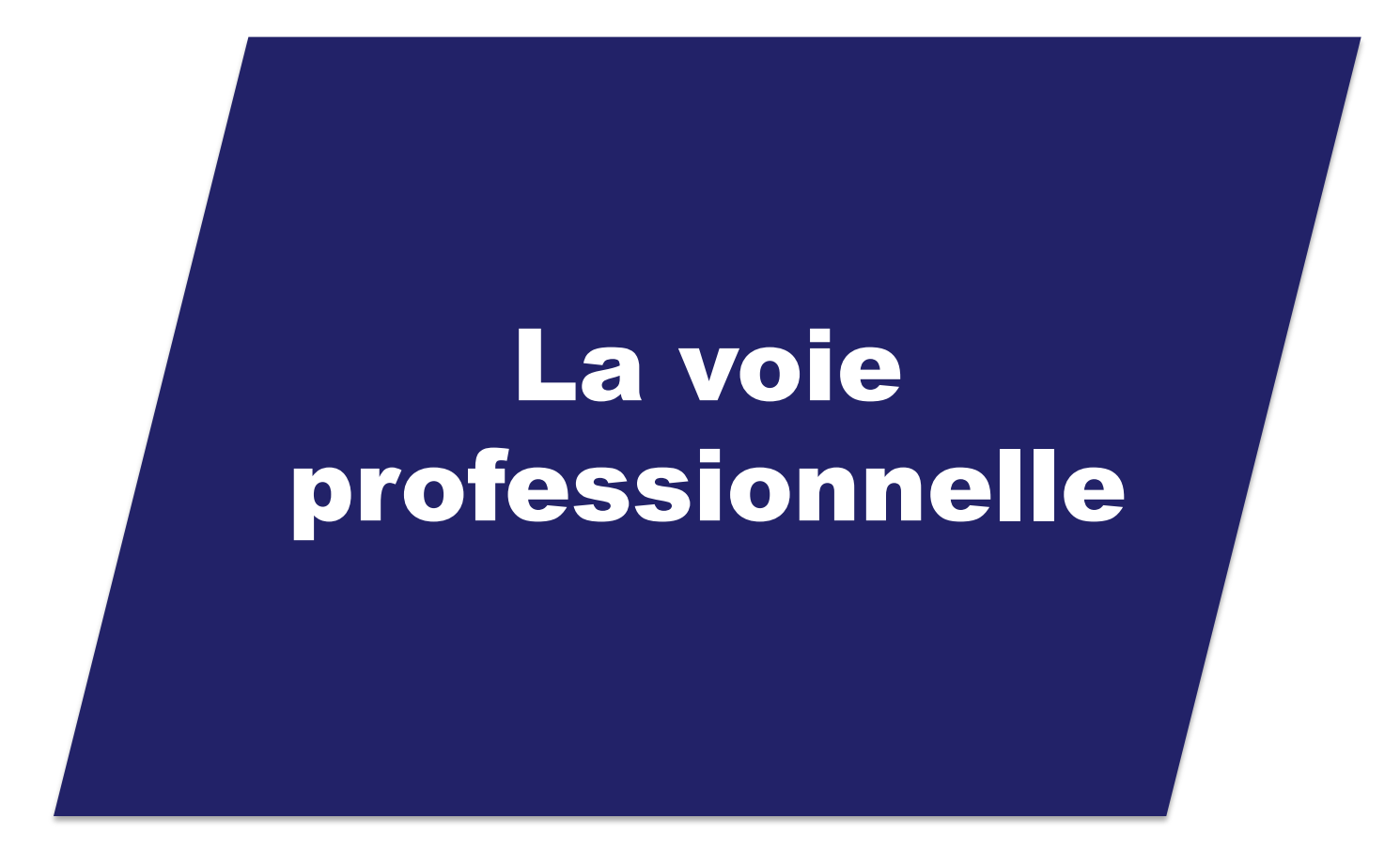

<http://quandjepasselebac.education.fr/category/nouveau-lycee-pro/> [http://quandjepasselebac.education.fr/etes-vous-fait-pour-la-voie](http://quandjepasselebac.education.fr/etes-vous-fait-pour-la-voie-pro/)[pro/](http://quandjepasselebac.education.fr/etes-vous-fait-pour-la-voie-pro/)

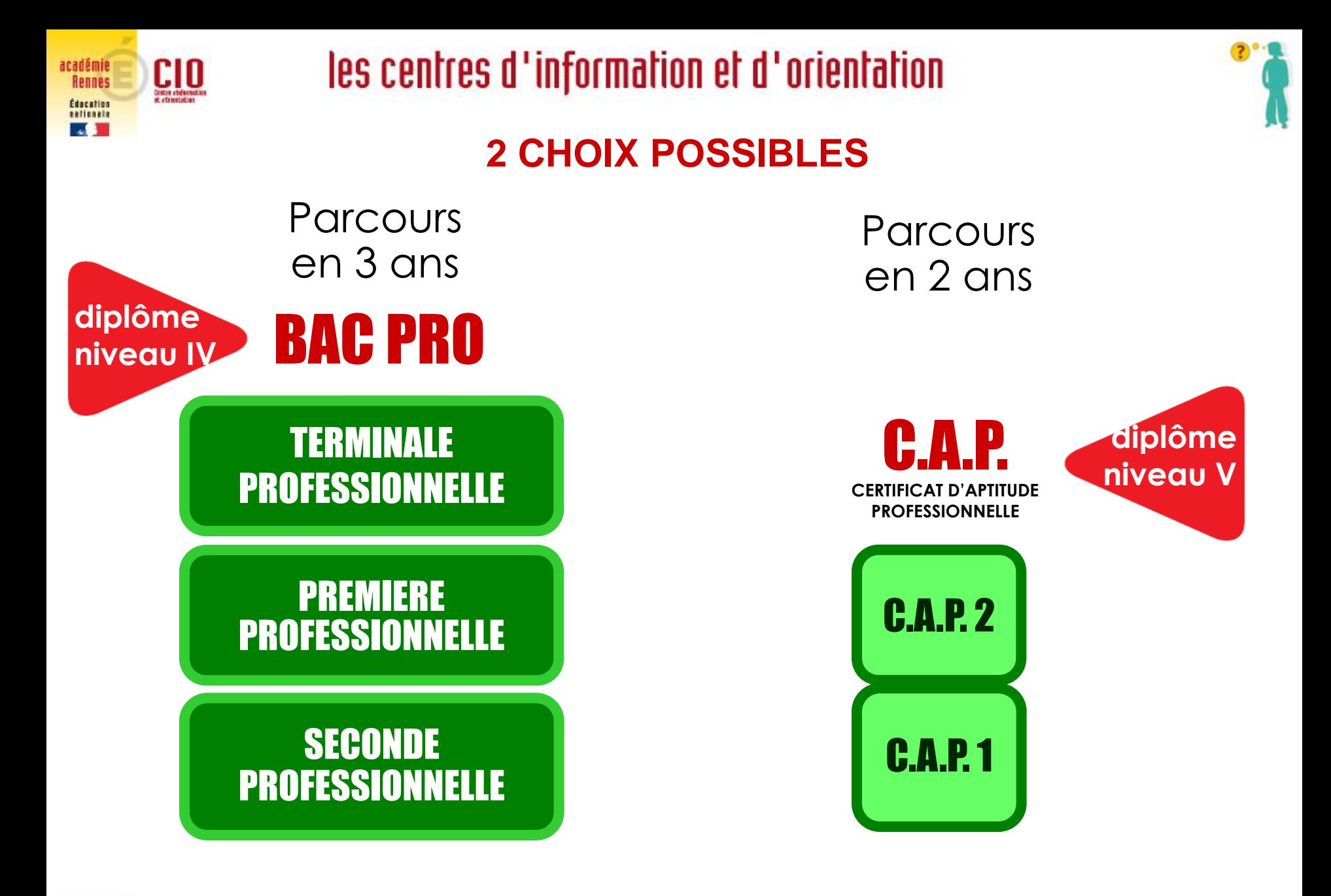

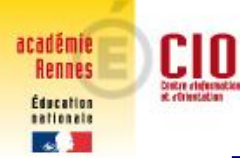

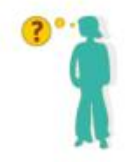

# **LA VOIE PROFESSIONNELLE**

#### **STATUT SCOLAIRE : élève dans un lycée**

- **des cours généraux, en relation avec le métier**
- **la moitié de l'emploi du temps en cours techniques et professionnels (outils, techniques, gestes professionnels et savoir faire, Travaux Pratiques)**
- **des stages : l'élève doit chercher une entreprise ; il a un** *tuteur* **dans l'entreprise et est contrôlé par le** *lycée* **qui vérifie l'acquisition des compétences professionnelles.**

[http://www.onisep.fr/Choisir-mes-etudes/Au-lycee-au-CFA/Au-lycee](http://www.onisep.fr/Choisir-mes-etudes/Au-lycee-au-CFA/Au-lycee-professionnel-et-au-CFA/Choisir-la-voie-professionnelle)[professionnel-et-au-CFA/Choisir-la-voie-professionnelle](http://www.onisep.fr/Choisir-mes-etudes/Au-lycee-au-CFA/Au-lycee-professionnel-et-au-CFA/Choisir-la-voie-professionnelle)

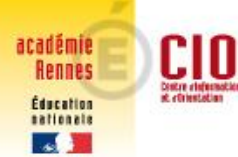

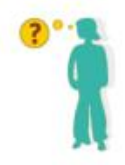

# **LA VOIE PROFESSIONNELLE**

**STATUT SALARIE : apprenti-e en alternance entre Centre de Formations des Apprentis et entreprise**

- **des cours généraux, en relation avec le métier au CFA**
- **des périodes de travail chez l'employeur**

#### **CONDITIONS :**

- **- avoir 16 ans**
- **- signer un contrat avec un employeur**
- **- être inscrit dans un CFA**

[http://www.onisep.fr/Cap-vers-l-emploi/Alternance/Le-contrat-d](http://www.onisep.fr/Cap-vers-l-emploi/Alternance/Le-contrat-d-apprentissage-le-contrat-de-professionnalisation/Quelles-formations-en-alternance)[apprentissage-le-contrat-de-professionnalisation/Quelles-formations-en](http://www.onisep.fr/Cap-vers-l-emploi/Alternance/Le-contrat-d-apprentissage-le-contrat-de-professionnalisation/Quelles-formations-en-alternance)[alternance](http://www.onisep.fr/Cap-vers-l-emploi/Alternance/Le-contrat-d-apprentissage-le-contrat-de-professionnalisation/Quelles-formations-en-alternance)

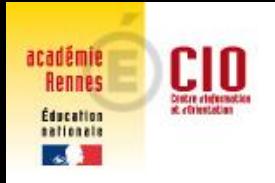

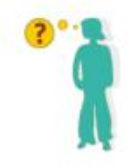

# **LA RÉFORME EN COURS Ce qui change**

### **Une spécialisation progressive**

- Choix d'une famille de métiers en 2nde
- Choix d'une spécialité en 1ère

**A la rentrée 2019, 3 familles de métiers ont été mises en place :**

- Métiers de la construction durable, du bâtiment et des travaux publics
- Métiers de la gestion administrative, du transport et de la logistique
- Métiers de la relation client

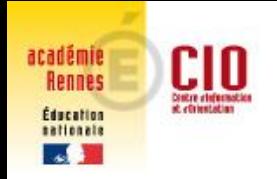

## les centres d'information et d'orientation **LA RÉFORME EN COURS Ce qui change**

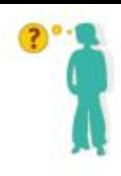

### **A la rentrée 2020, 6 familles de métiers suivront :**

- Métiers des études et de la modélisation numétique du bâtiment
- Métiers de l'aéronautique
- Métiers des industries graphiques et de la communication
- Métiers de l'hôtellerie restauration
- Métiers de l'alimentation
- Métiers de la beauté et du bien-être

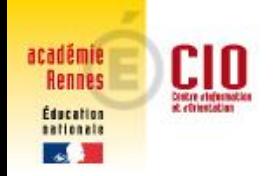

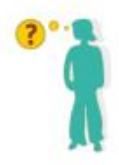

## **LA REFORME EN COURS : Ce qui change**

### **Accompagnement personnalisé**

- **Test de positionnement en français et mathématiques**
- **Consolidation des acquis des élèves en fonction de leurs besoins**

## **Accompagnement à l'orientation**

**En 2 nde => pour décider de sa spécialisation de 1 ère (les élèves pourront conforter ou déterminer leur choix de spécialisation)**

**En terminale => choix d'un module « Insertion professionnelle » ou « Poursuite d'études » afin de mieux préparer leur projet post-bac**

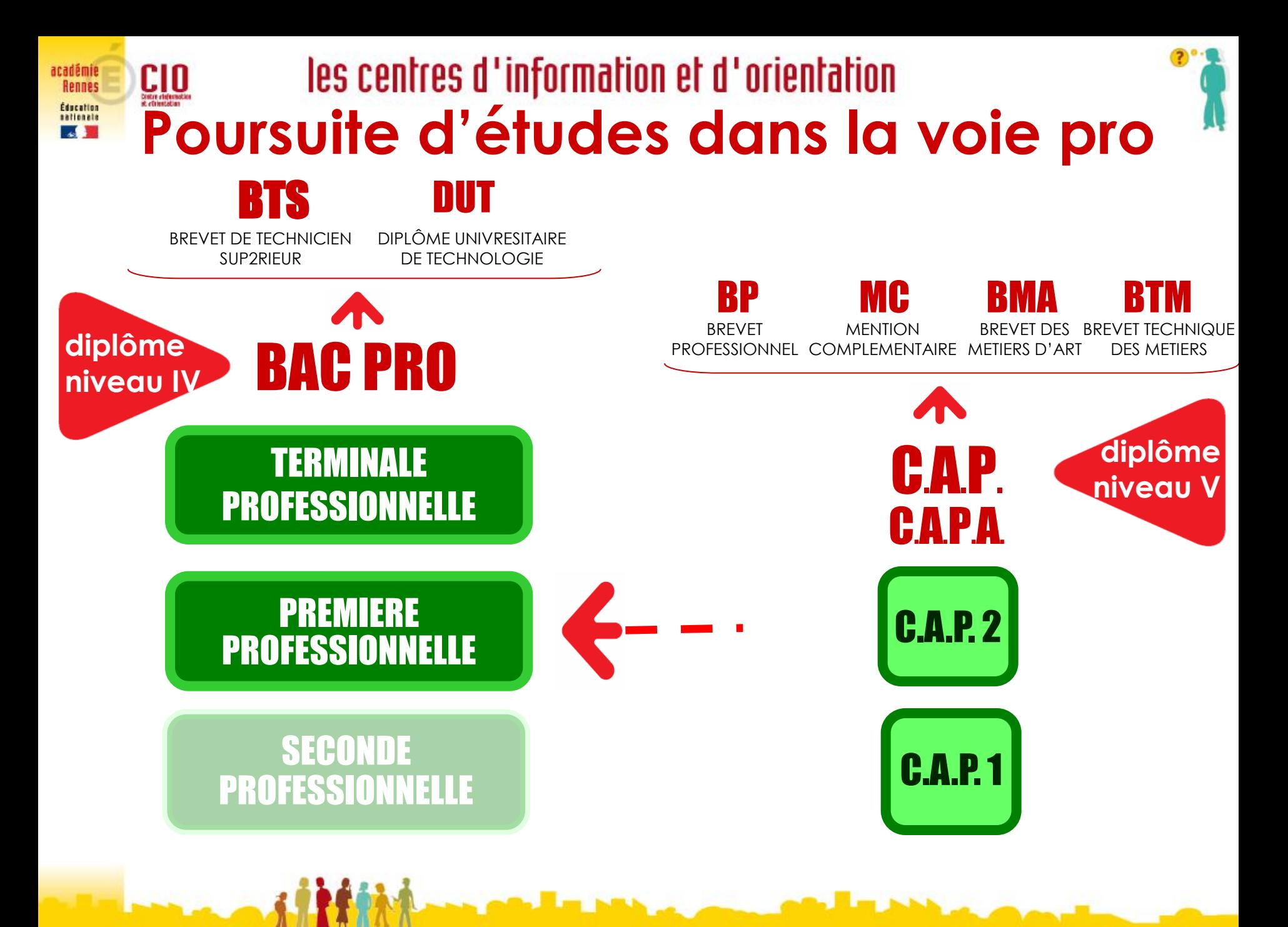

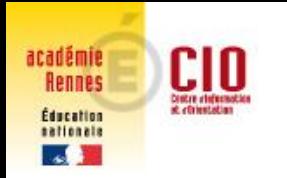

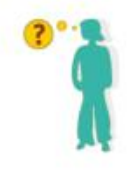

# La voie générale & technologique

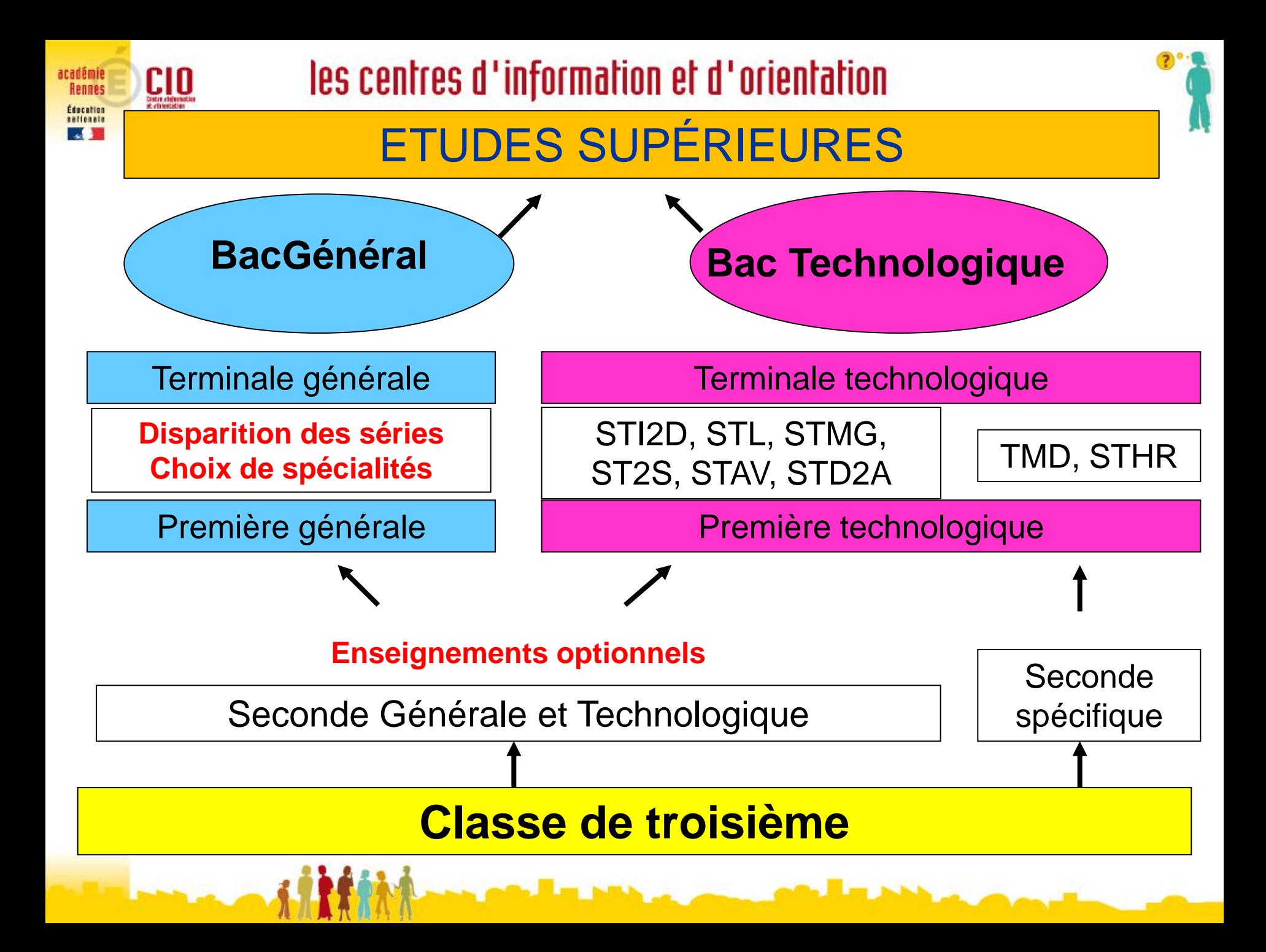

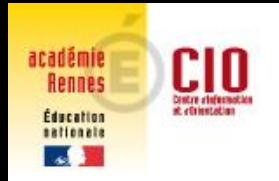

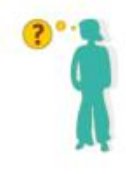

### **Voie technologique**

- **Enseignement appliqué, observation, expérimentation**
- **Travail en groupe**
- **Travaux pratiques (en laboratoire, sur informatique, en atelier)**

## **Voie générale**

- **Enseignement théorique et abstrait** 
	- **Réfléchir, analyser, synthétiser**
		- **Argumenter, rédiger**
		- **Travail personnel important**

#### les centres d'information et d'orientation académie **Rennes** Éducation **LA REFORME EN COURS : ce qui va** sationals **changer en seconde**

## **Enseignements communs**

- **Français ► 4 h**
- **Histoire-géo ► 3 h**
- **LVA et LVB (enveloppe globalisée) ► 5 h 30**
- *Sciences économiques et sociales ► 1 h 30*
- **Mathématiques ► 4 h**
- **Physique-Chimie ► 3 h**
- **SVT – Sciences de la vie et de la terre ► 1 h 30**
- **EPS – Éducation physique et sportive ► 2 h**
- **EMC – Enseignement moral et civique ► 0 h 30**
- *Sciences numériques et technologie ► 1 h 30*
- 
- 
- 
- 
- 
- 
- 
- 
- 

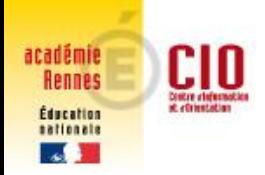

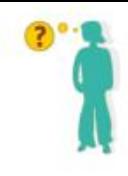

## **Enseignements optionnels**

#### **1 enseignement général, au choix 3h**

**Arts : arts plastiques ou cinéma-audiovisuel, danse, histoire des arts, musique LV3, Langues et cultures de l'Antiquité (LCA) latin ou grec** 

**EPS - Éducation physique et sportive** 

**Écologie, agronomie, territoires-développement durable (***en lycée agricole***) Arts du cirque 6h**

#### **1 enseignement technologique, au choix**

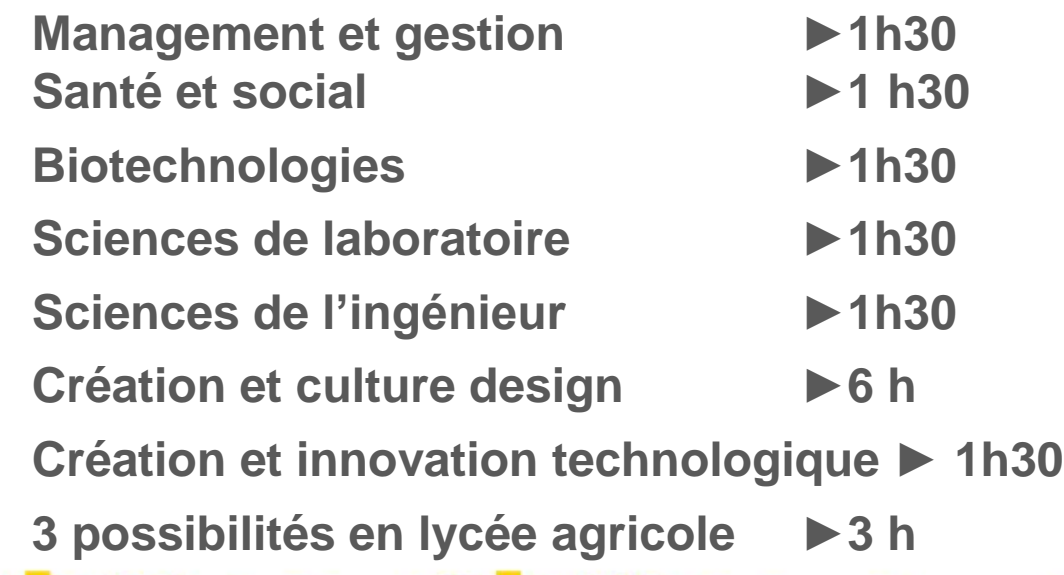

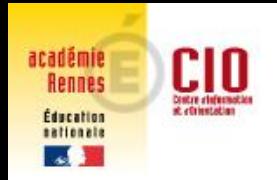

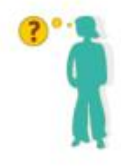

### **Accompagnement personnalisé**

**En fonction des besoins des élèves pour améliorer les compétences de l'élève dans la maîtrise de la langue écrite et orale et en mathématiques.**

**NOUVEAUTE : un test de positionnement numérique permettra à l'élève, ses parents, ses enseignants de connaître ses acquis et ses besoins en français et en mathématiques.**

### **Accompagnement à l'orientation**

**Proposition de 1h30 par semaine (54h par an) pour aider les élèves à choisir leur formation et leur projet professionnel : s'informer sur les métiers et les formations qui y conduisent et faire des choix éclairés pour la suite de son parcours.**

## les centres d'information et d'orientation **LA REFORME EN COURS : ce qui va changer en 1ère et Tale générale**

#### **4 composantes**

- **1 ► Socle de culture commune**
- *2 ► Enseignements de spécialité : 3 en 1ère et 2 en Terminale*
- **3 ► Orientation**
- **4 Enseignements facultatifs : 1 en 1ère et 2 au plus en Tale**
- **L'évaluation : 40 % contrôle continu (bulletins et épreuves communes de contrôle continu) 60 % épreuves terminales (une épreuve anticipée de français, une épreuve de philosophie, 2 épreuves des spécialités choisies, une épreuve orale)**

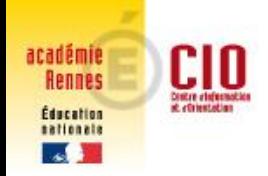

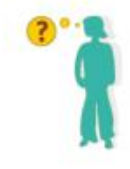

# **LA VOIE TECHNOLOGIQUE**

#### **4 composantes**

- **1 ► Enseignements communs à toutes les séries**
- **2 ► Enseignements de spécialité**
- **3 ► Orientation**
- **4 Enseignements facultatifs**

**Les séries restent les mêmes :** 

- **STMG (Management et Gestion)**
- **ST2S (Santé Social)**
- **STI2D (Industrie et Développement Durable)**
- **STL (Laboratoire)**
- **STAV (Agronomie et Vivant)**
- **STD2A (Design et Arts Appliqués)**
- **STHR (Hôtellerie et Restauration)**
- **TMD (Musique et Danse)**

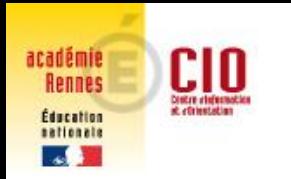

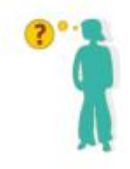

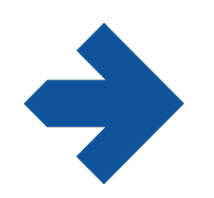

# **L'AFFECTATION des élèves de 3ème en lycée**

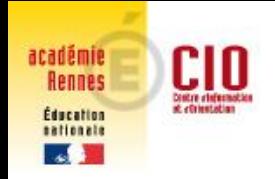

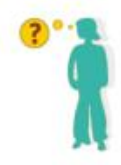

# **Comment ça marche?**

• L'affectation post 3ème dans les lycées publics (y compris l'agriculture et la mer) est INFORMATISÉE : on parle de l'AFFectation des ELèves par le NET

### $\Rightarrow$  AFFELNET

Les élèves sont classés par le Pré-classement Automatisé **Multivoeux**  $\Rightarrow$  PAM

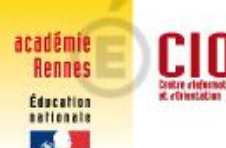

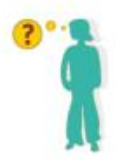

# **Les différents type de voeux**

• Les formations non contingentées :

 $\Rightarrow$  2nde GT

*Contingenté*  signifie que les places sont limitées

- Les formations contingentées :
	- $\Rightarrow$  certaines 2nde GT
	- $\Rightarrow$  2nde Pro

Pour certaines formations, l'élève doit remplir un dossier à retourner au lycée

 $\Rightarrow$  1ère année de CAP

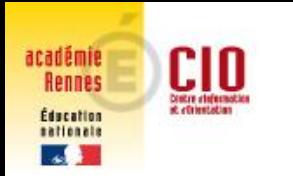

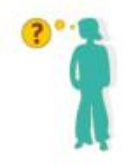

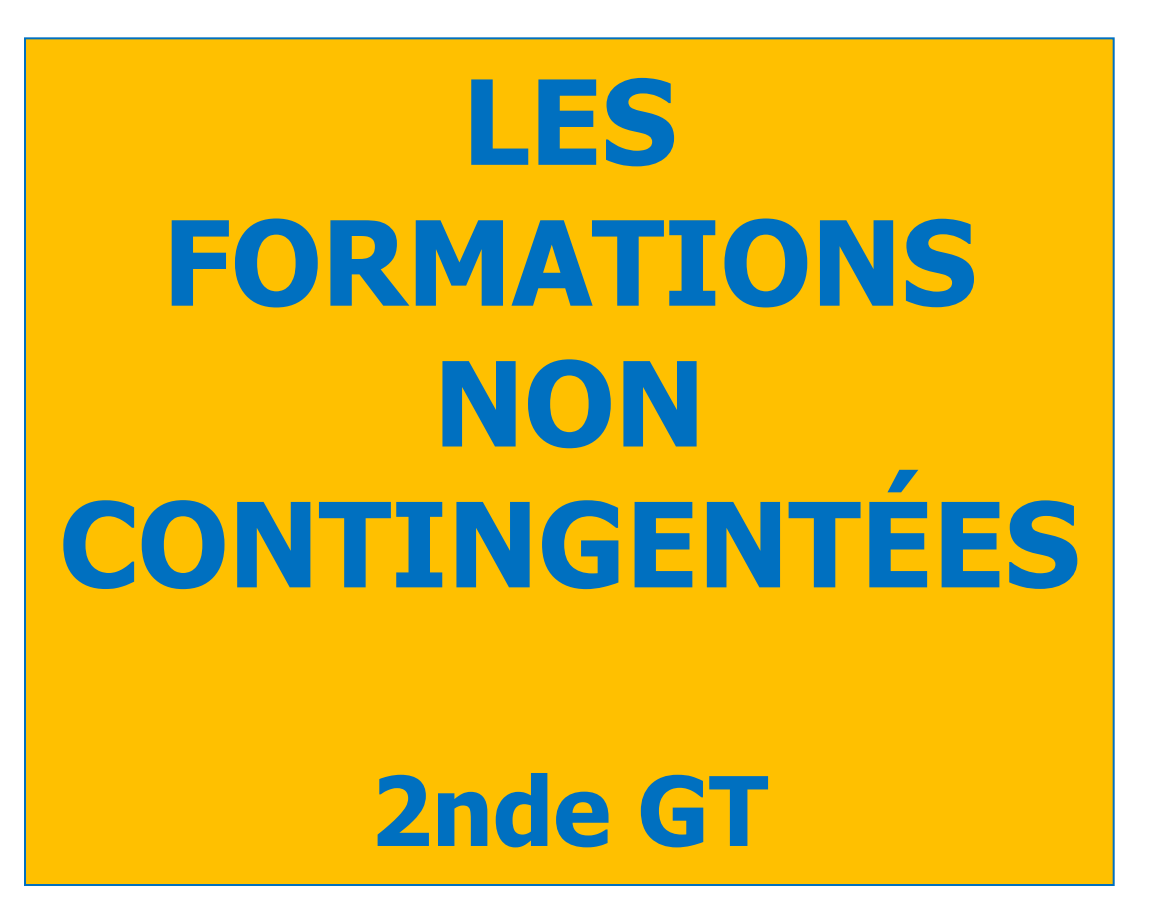

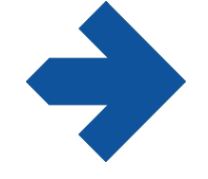

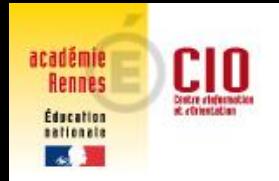

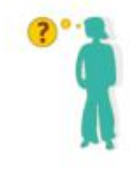

## • L'affectation est **automatique**

## O dans le lycée de secteur

- Lycée Tristan Corbière à Morlaix

## **O** dans un lycée non sectorisé

5 lycées à dominante technologique : Dupuy de Lôme, Lesven, Vauban à Brest, Chaptal et Thépot à Quimper, 2 lycées agricoles Bréhoulou et Suscinio

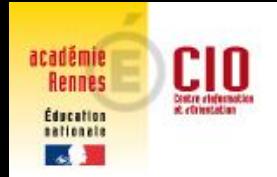

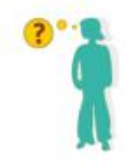

## • **La demande de dérogation**

Uniquement dans le cas où vous faites un voeu :

- dans un lycée qui n'est pas le lycée de secteur, et que ce lycée est sectorisé

**Ex** : Demander le lycée du Léon alors que le lycée de secteur est le lycée Tristan Corbière.

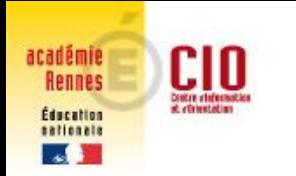

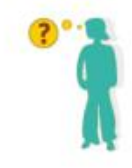

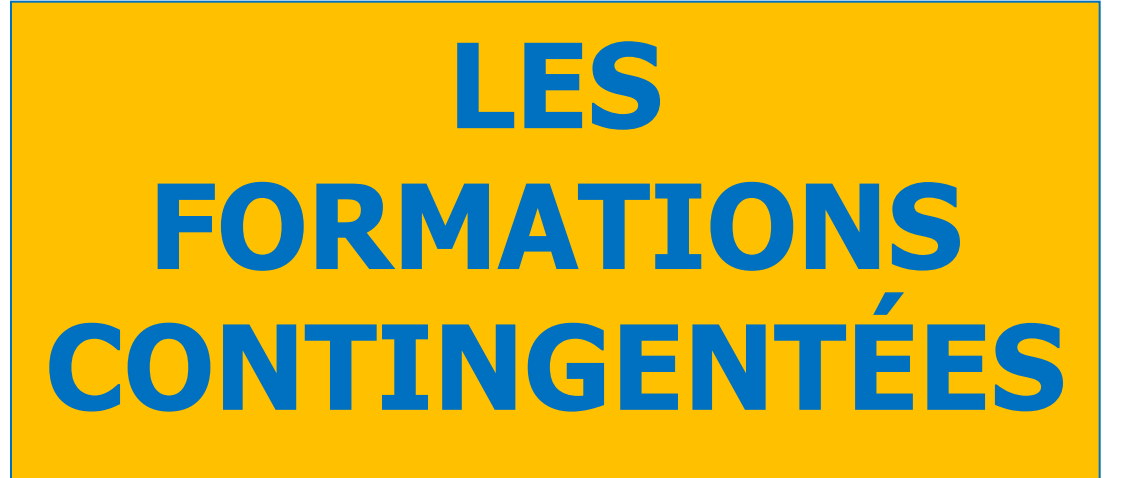

**2nde GT,** 2nde spécifique, 2nde pro, 1ère CAP

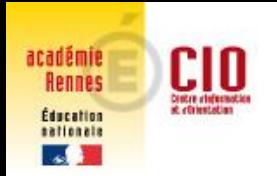

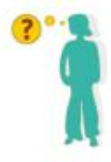

# **En voie générale et technologique**

- Des sections internationales : Espagnol (Brest), BACHIBAC (Rennes), Anglais (Rennes) , ESABAC (Brest, Rennes), ABIBAC (Rennes, Lanester), Américain (Vannes)
- Des options : Création et culture design (Brest, Tréguier, Rennes), Arts du Cirque (Tréguier)
- La 2nde spécifique Hôtellerie (Dinard)

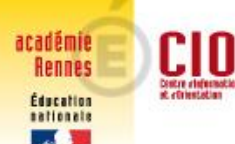

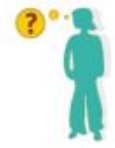

## Une formation est sélective lorsque le nombre de candidat dépasse la capacité d'accueil des établissements

### Exemples de l'affectation de juin 2017

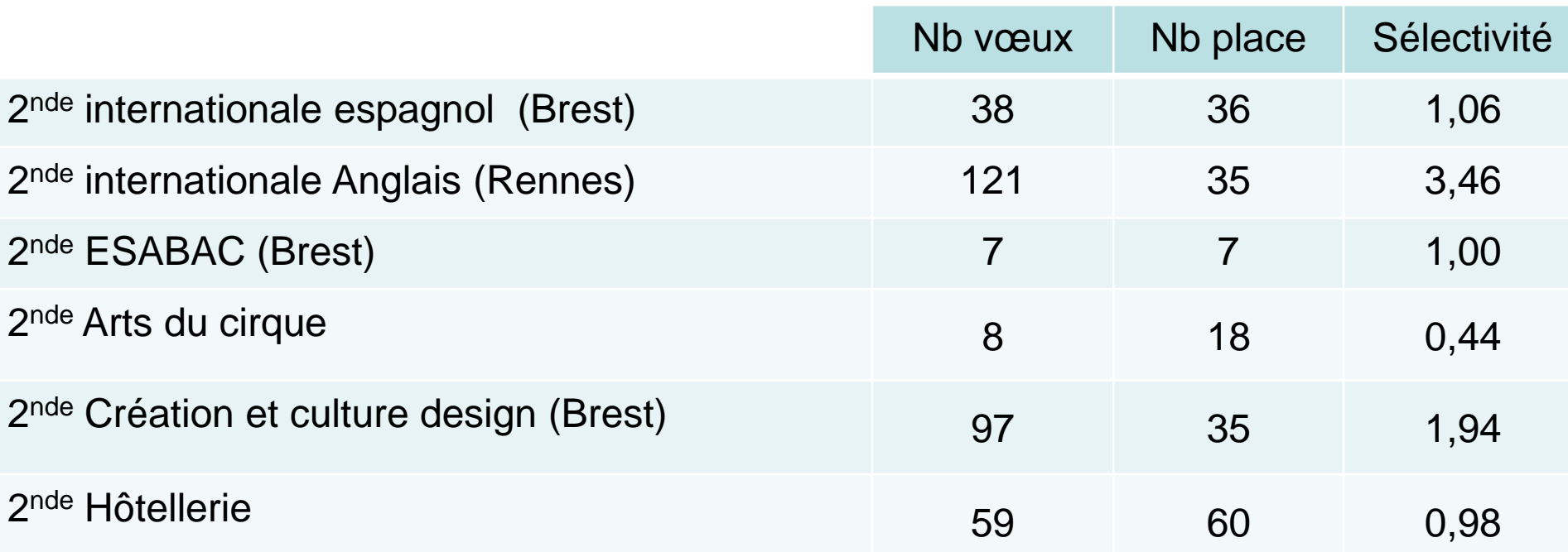

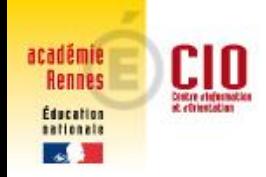

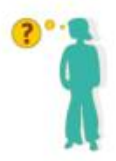

# **En voie professionnelle**

• Toutes les formations (CAP et Bac Pro) ont une capacité d'accueil précise

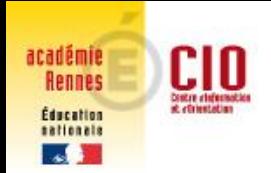

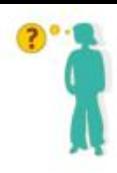

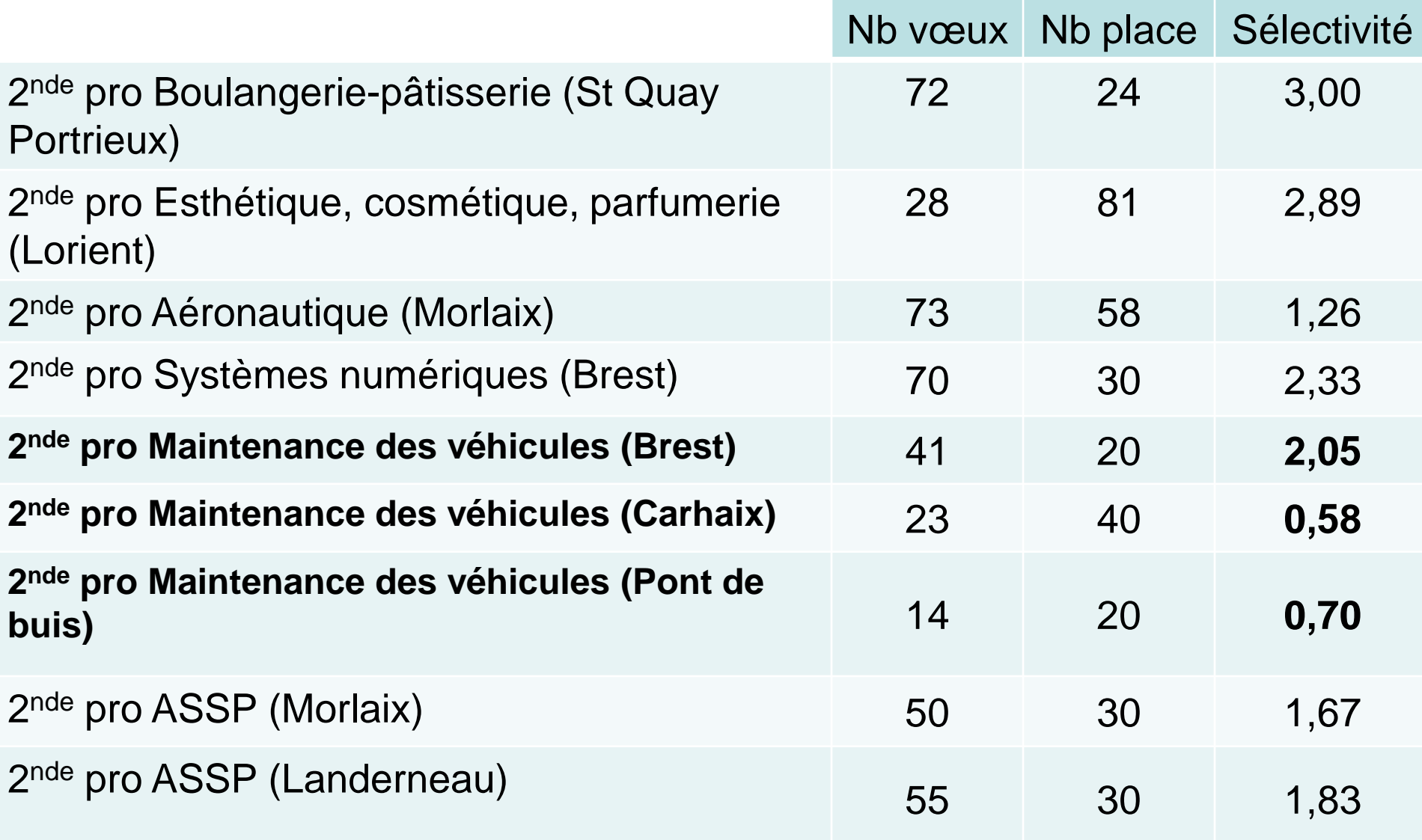

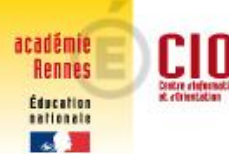

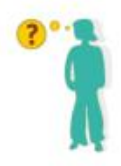

# **Comment les élèves sont-ils affectés ?**

• Un nombre de points est attribué dans **PAM** 

- Les notes de l'année de 3ème dans les différentes matières
- Les coefficients
- Un nombre de points

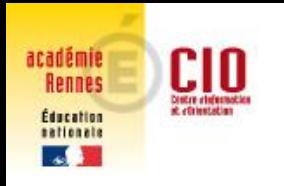

## les centres d'information et d'orientation **Les coefficients**

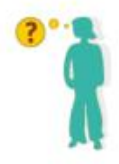

• Exemples en voie générale et technologique

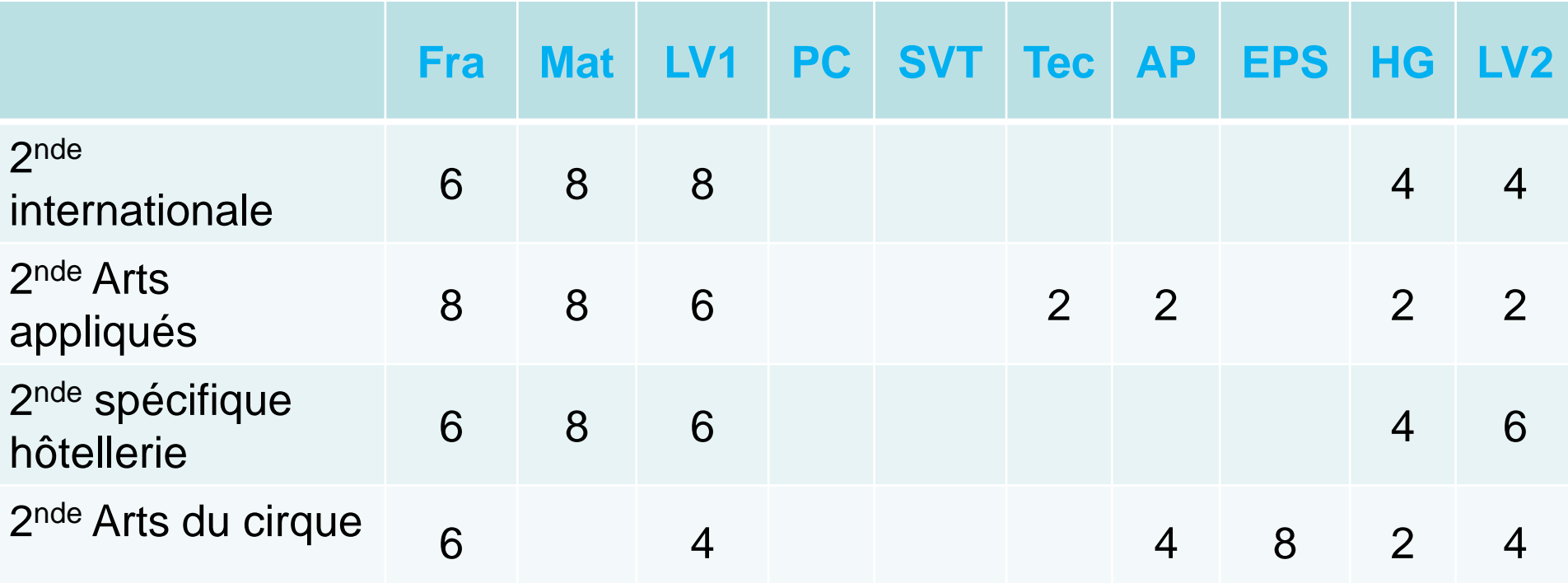

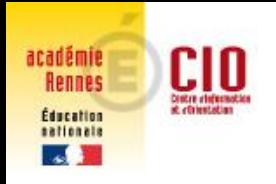

## les centres d'information et d'orientation **Les coefficients**

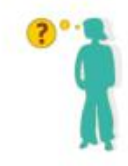

• Exemples en voie professionnelle

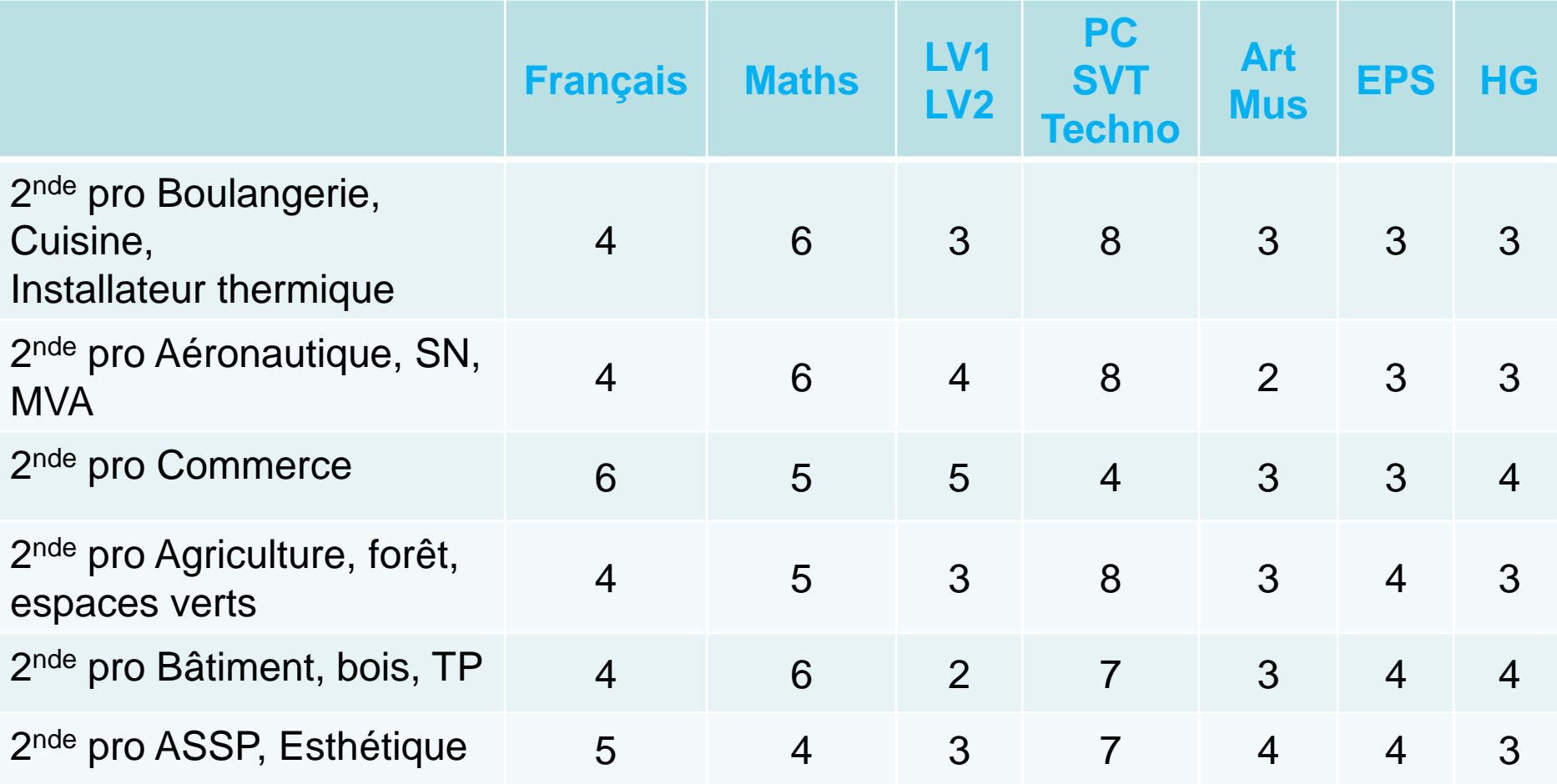

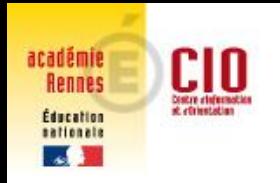

# **L'affectation**

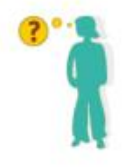

Classement sur *liste principale ou supplémentaire* en fonction :

- $\Rightarrow$  du nombre de place dans les sections demandées
- $\Rightarrow$  du nombre de points obtenus
- Des points supplémentaires peuvent être attribués :

 $\Rightarrow$  pour les  $2^{nde}$  pro, agricoles et maritimes soumises à pré-inscription (démarches à faire : portes ouvertes, ministages, …)

 $\Rightarrow$  pour les formations à recrutement particulier (dossier à remplir)

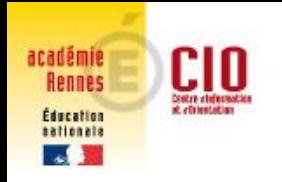

ATTENTION

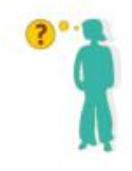

## *afin d'assurer son affectation*

- L'élève qui demande :
	- $\Rightarrow$  une 2<sup>nde</sup> GT par dérogation,
	- $\Rightarrow$  une 2<sup>nde</sup> GT contingentée,

### *doit obligatoirement faire un vœu dans son lycée de secteur*

L'élève qui demande un CAP ou un bac pro sélectif

*doit faire plusieurs vœux : plusieurs lycées ou plusieurs domaines*

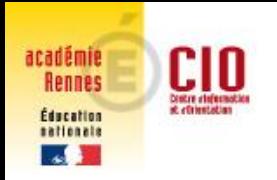

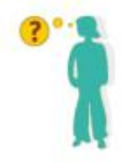

# ATTENTION *afin d'assurer son affectation*

L'élève qui demande :

 $\Rightarrow$  un apprentissage, un établissement privé, l'appel de la décision du conseil de classe, un vœu hors académie…

*doit faire un vœu dans son lycée de secteur* (2 nde GT) ou dans un Lycée Professionnel (CAP et 2nde pro).

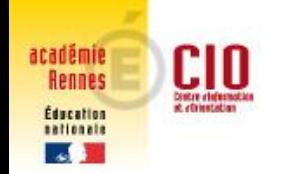

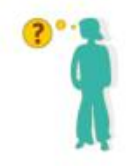

Situations particulières des élèves non affectés ou sur liste supplémentaire :

 $\Rightarrow$  les parents prennent contact le plus rapidement possible avec le collège pour trouver la solution la plus adaptée

 $\Rightarrow$  l'élève et sa famille peut également être reçu par la psychologue de l'éducation nationale.

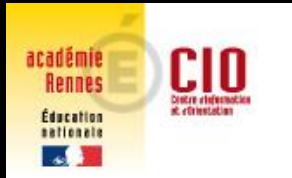

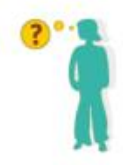

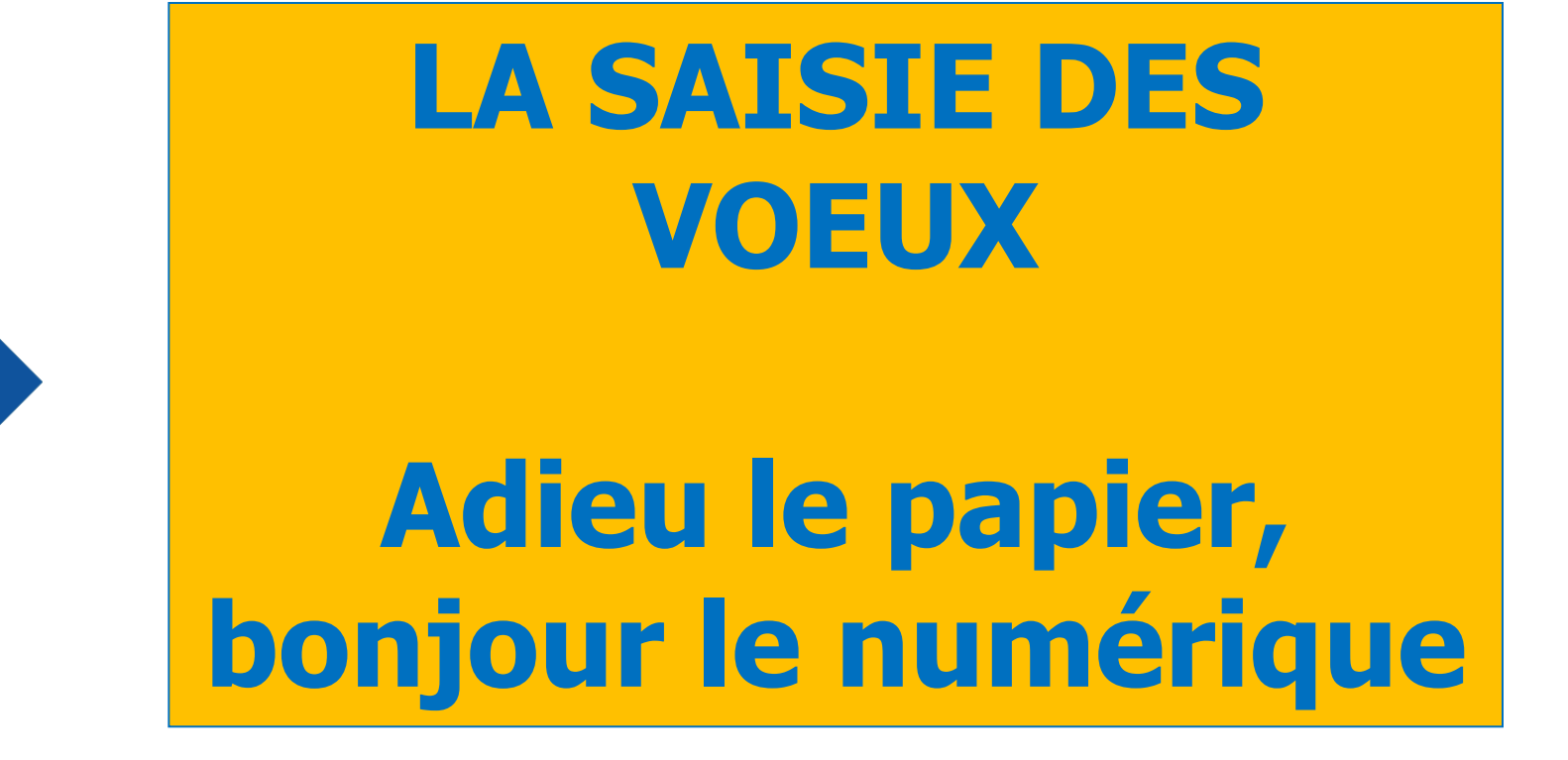

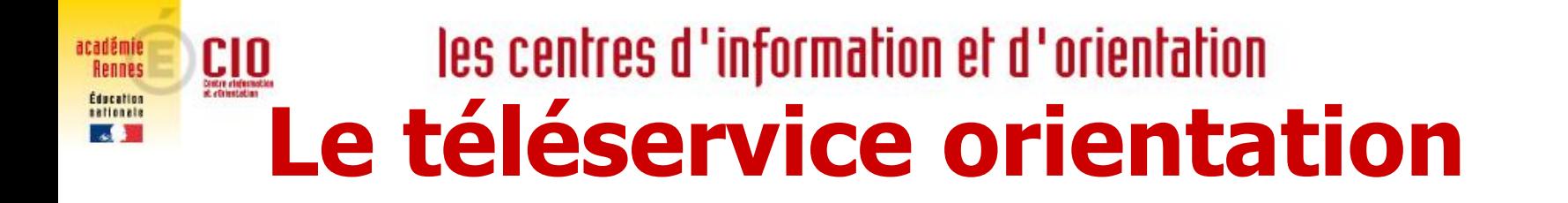

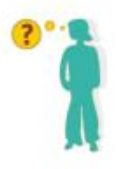

**Il permet aux familles de formuler une demande d'orientation**

**Deux phases comme précédemment :**

- **Orientation provisoire : 2 ème trimestre**
- **Orientation définitive : 3 ème trimestre**

**Les familles saisiront leur demande d'orientation et pourront consulter les réponses du conseil de classe**

## les centres d'information et d'orientation **Le téléservice affectation**

**Il permet aux familles de formuler des vœux, soit demander une formation dans un établissement**

**Les familles pourront :**

- **Consulter l'offre post 3ème à partir du 6 avril**
- **Saisir leurs vœux (10 maximum) du 4 mai au 1 er juin**
- **Consulter les résultats d'affectation**

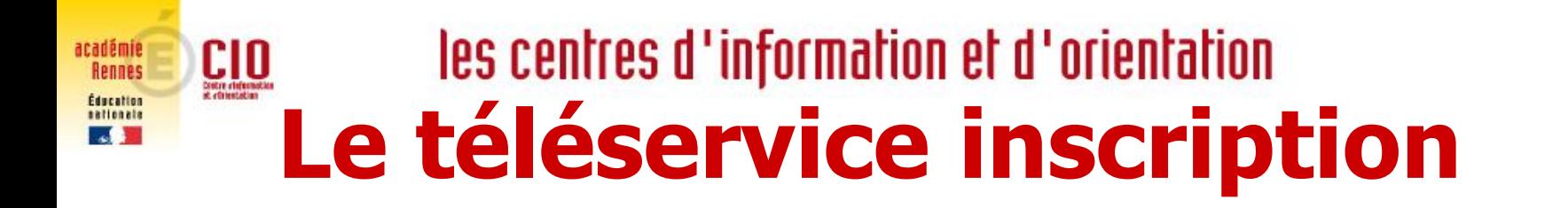

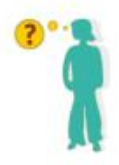

**Il permet aux familles d'inscrire leur enfant dans l'établissement où il a été affecté**

**Les familles :**

- **Présentation du lycée**
- **Démarches d'inscription**
- **Inscription par voie numérique**

## les centres d'information et d'orientation **Explorer, découvrir les différentes formations**

## **Mini-stages en lycée professionnel Portes ouvertes des lycées**

**[http://www.onisep.fr/Pres-de-chez-vous/Bretagne/Rennes/Agenda-de-l](http://www.onisep.fr/Pres-de-chez-vous/Bretagne/Rennes/Agenda-de-l-orientation/Portes-ouvertes/Journees-portes-ouvertes-de-l-enseignement-secondaire)[orientation/Portes-ouvertes/Journees-portes-ouvertes-de-l-enseignement](http://www.onisep.fr/Pres-de-chez-vous/Bretagne/Rennes/Agenda-de-l-orientation/Portes-ouvertes/Journees-portes-ouvertes-de-l-enseignement-secondaire)[secondaire](http://www.onisep.fr/Pres-de-chez-vous/Bretagne/Rennes/Agenda-de-l-orientation/Portes-ouvertes/Journees-portes-ouvertes-de-l-enseignement-secondaire)**

**Stage en entreprise**

 **Forums des formations : Cap'Orient au collège de kerzourat à Landivisiau le 8 février 2020**

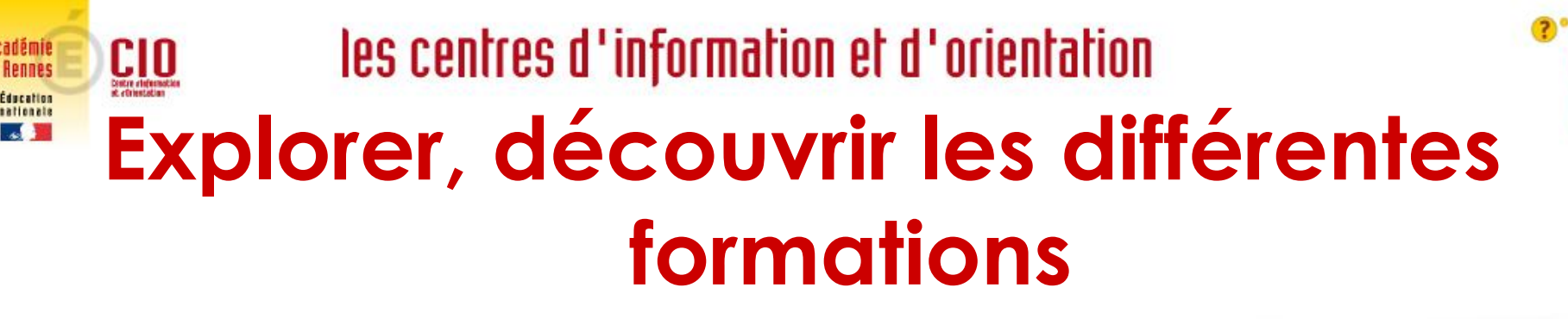

### **Documentation papier**

 **Sites web La réforme du lycée, la carte des spécialités par établissements**

**<http://www.secondes-premières2019-2020.fr/>**

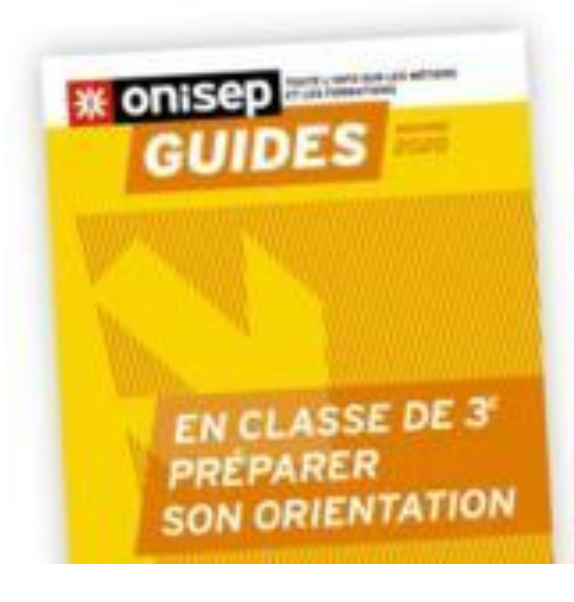

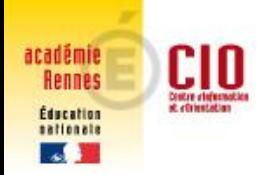

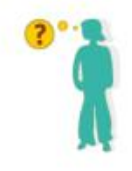

## Pour obtenir un Conseil individualisé

# **Permanence au collège de** *Madame COURBIN*

**P**sychologue de l'éducation nationale

## **Le jeudi** Prendre RV auprès de la vie scolaire ou au CIO au **02 98 88 16 85**

Permanences toute l'année et pendant les vacances scolaires